# Package 'migration.indices'

June 13, 2022

Maintainer Gergely Daróczi <daroczig@rapporter.net>

License AGPL-3

BugReports <https://github.com/daroczig/migration.indices/issues>

Title Migration Indices

LazyData no

Type Package

Author Lajos Bálint <br/>balint@demografia.hu> and Gergely Daróczi

<daroczig@rapporter.net>

Description Calculate various indices, like Crude Migration Rate, different Gini indices or the Coefficient of Variation among others, to show the (un)equality of migration.

Version 0.3.1

Imports calibrate

URL <https://github.com/daroczig/migration.indices>

Date 2022-06-13 Encoding UTF-8

RoxygenNote 7.1.1

NeedsCompilation no

Repository CRAN

Date/Publication 2022-06-13 15:10:09 UTC

# R topics documented:

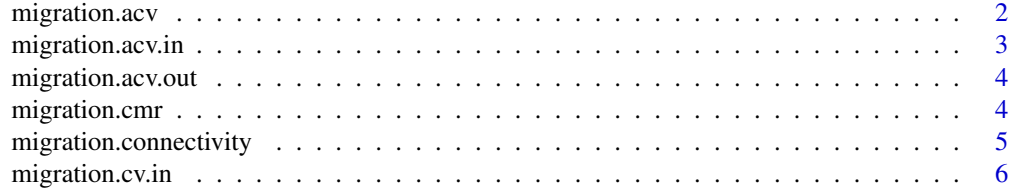

# <span id="page-1-0"></span>2 migration.acv

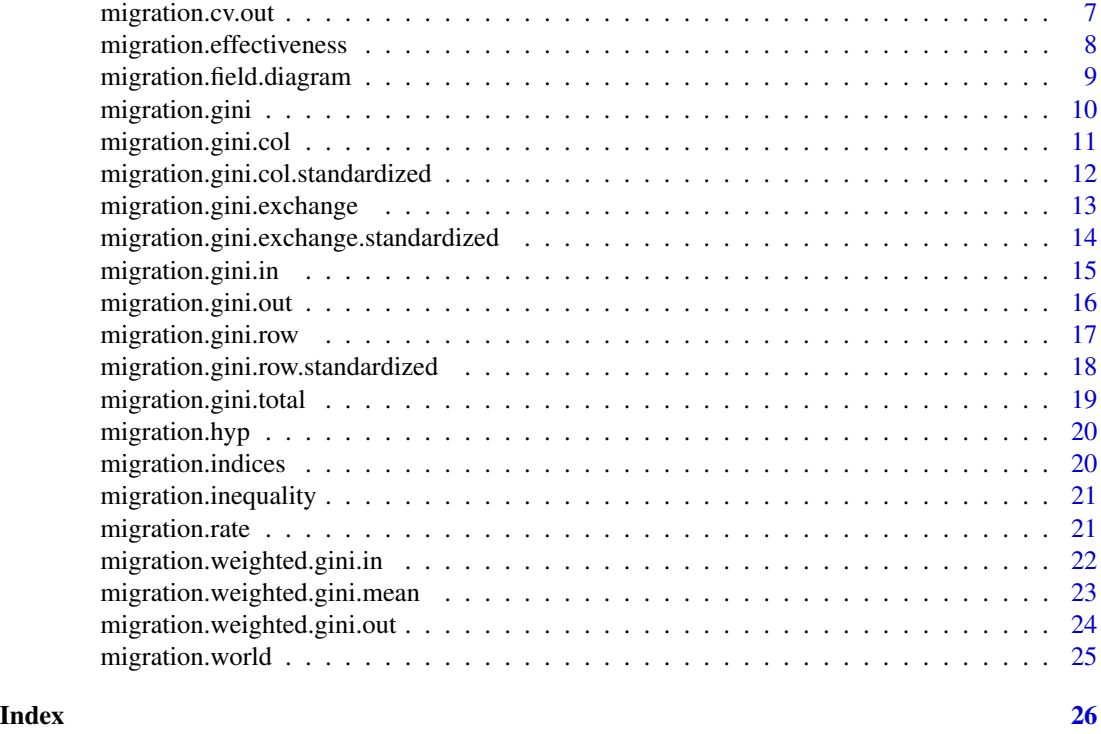

<span id="page-1-1"></span>migration.acv *Aggregated System-wide Coefficient of Variation*

# Description

The Aggregated System-wide Coefficient of Variation is simply the sum of the Aggregated Inmigration ([migration.acv.in](#page-2-1)) and the Aggregated Out-migration Coefficient of Variation ([migration.acv.out](#page-3-1)).

# Usage

migration.acv(m)

#### Arguments

m migration matrix

# Value

A number where a higher ( $\neq$  0) shows more spatial focus.

#### References

• Andrei Rogers and Stuart Sweeney (1998) Measuring the Spatial Focus of Migration Patterns. *The Professional Geographer* 50, 232–242

# <span id="page-2-0"></span>migration.acv.in 3

# See Also

[migration.cv.in](#page-5-1) [migration.cv.out](#page-6-1) [migration.acv.in](#page-2-1) [migration.acv.out](#page-3-1)

# Examples

```
data(migration.hyp)
migration.acv(migration.hyp) # 0.3333333
migration.acv(migration.hyp2) # 0.375
```
<span id="page-2-1"></span>migration.acv.in *Aggregated In-migration Coefficient of Variation*

# Description

The Aggregated In-migration Coefficient of Variation is the weighted average of the In-migration Coefficient of Variation ([migration.cv.in](#page-5-1)).

# Usage

migration.acv.in(m)

#### Arguments

m migration matrix

# Value

A number where a higher ( $\neq$  0) shows more spatial focus.

#### References

• Andrei Rogers and Stuart Sweeney (1998) Measuring the Spatial Focus of Migration Patterns. *The Professional Geographer* 50, 232–242

#### See Also

[migration.cv.in](#page-5-1) [migration.cv.out](#page-6-1) [migration.acv.out](#page-3-1) [migration.acv](#page-1-1)

```
data(migration.hyp)
migration.acv.in(migration.hyp) # 0.3333333
migration.acv.in(migration.hyp2) # 0.25
```
<span id="page-3-1"></span><span id="page-3-0"></span>migration.acv.out *Aggregated Out-migration Coefficient of Variation*

#### Description

The Aggregated Out-migration Coefficient of Variation is the weighted average of the Out-migration Coefficient of Variation ([migration.cv.out](#page-6-1)).

#### Usage

```
migration.acv.out(m)
```
# Arguments

m migration matrix

# Value

A number where a higher ( $\neq$  0) shows more spatial focus.

#### References

• Andrei Rogers and Stuart Sweeney (1998) Measuring the Spatial Focus of Migration Patterns. *The Professional Geographer* 50, 232–242

#### See Also

[migration.cv.in](#page-5-1) [migration.cv.out](#page-6-1) [migration.acv.in](#page-2-1) [migration.acv](#page-1-1)

# Examples

```
data(migration.hyp)
migration.acv.out(migration.hyp) # 0
migration.acv.out(migration.hyp2) # 0.125
```
migration.cmr *Crude Migration Rate*

# Description

Crude Migration Rate

#### Usage

migration.cmr(m, PAR,  $k = 100$ )

# <span id="page-4-0"></span>Arguments

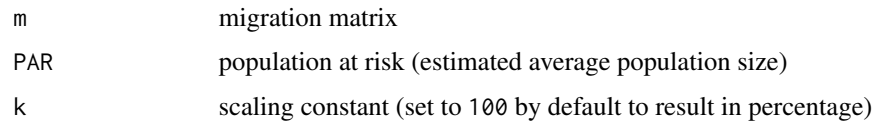

# Value

percentage (when k=100)

# References

• Philip Rees, Martin Bell, Oliver Duke-Williams and Marcus Blake (2000) Problems and Solutions in the Measurement of Migration Intensities: Australia and Britain Compared. *Population Studies* 54, 207–222

# Examples

```
data(migration.world)
migration.cmr(migration.world, 6e+9)
```
migration.connectivity

*Migration Connectivity Index*

#### Description

The Migration Connectivity Index measures "the proportion of the total number of potential interregional flows which are not zero":

$$
I_{MC} = \sum_{i} \sum_{j \neq i} \frac{MC_{ij}}{n(n-1)}
$$

where  $MC_{ij}$  is 0 if the flow from i to j is zero and let it be 1 otherwise.

#### Usage

```
migration.connectivity(m)
```
# Arguments

m migration matrix

#### Value

A number between 0 and 1 where zero shows no connections between regions.

#### <span id="page-5-0"></span>References

• M. Bell, M. Blake, P. Boyle, O. Duke-Williams, P. Rees, J. Stillwell and G. Hugo (2002) Cross-National Comparison of Internal Migration. Issues and Measures. *Journal of the Royal Statistical Society. Series A (Statistics in Society)* 165, 435–464

#### Examples

```
data(migration.hyp)
migration.connectivity(migration.hyp)
data(migration.world)
migration.connectivity(migration.world)
```
<span id="page-5-1"></span>migration.cv.in *In-migration Coefficient of Variation*

#### Description

As "the coefficient of variation is defined as the standard deviation to mean ratio of a distribution", the In-migration Coefficient of Variation is computed by dividing the standard deviation (with the nominator being *n* instead of  $n - 1$ ) of the in-migration flows by the mean.

#### Usage

migration.cv.in(m)

#### Arguments

m migration matrix

# Value

A numeric vector of standardized values where a higher ( $\neq$  0) shows more spatial focus.

#### References

• Andrei Rogers and Stuart Sweeney (1998) Measuring the Spatial Focus of Migration Patterns. *The Professional Geographer* 50, 232–242

# See Also

[migration.cv.out](#page-6-1) [migration.acv.in](#page-2-1) [migration.acv.out](#page-3-1) [migration.acv](#page-1-1)

#### Examples

```
## Not run:
data(migration.hyp)
migration.cv.in(migration.hyp) # 0.2000000 0.5000000 0.3333333
migration.cv.in(migration.hyp2) # 0.2000000 0.0000000 0.4285714
```
## End(Not run)

<span id="page-6-1"></span><span id="page-6-0"></span>migration.cv.out *Out-migration Coefficient of Variation*

#### Description

As "the coefficient of variation is defined as the standard deviation to mean ratio of a distribution", the Out-migration Coefficient of Variation is computed by dividing the standard deviation (with the nominator being n instead of  $n - 1$ ) of the out-migration flows by the mean.

# Usage

migration.cv.out(m)

#### Arguments

m migration matrix

# Value

A numeric vector of standardized values where a higher ( $\neq$  0) shows more spatial focus.

# References

• Andrei Rogers and Stuart Sweeney (1998) Measuring the Spatial Focus of Migration Patterns. *The Professional Geographer* 50, 232–242

#### See Also

[migration.cv.in](#page-5-1) [migration.acv.in](#page-2-1) [migration.acv.out](#page-3-1) [migration.acv](#page-1-1)

#### Examples

```
## Not run:
data(migration.hyp)
migration.cv.out(migration.hyp) # 0 0 0
migration.cv.out(migration.hyp2) # 0.00 0.25 0.00
```
## End(Not run)

<span id="page-7-0"></span>migration.effectiveness

*Migration Effectiveness Index*

# Description

The Migration Effectiveness Index "measures the degree of (a)symmetry or (dis)equilibrium in the network of interregional migration flows":

$$
MEI = 100 \frac{\sum_{i} |D_i - O_i|}{\sum_{i} |D_i + O_i|}
$$

where  $D_i$  is the total inflows to zone i and  $O_i$  is the total outflows from zone i.

# Usage

```
migration.effectiveness(m)
```
# Arguments

m migration matrix

# Value

A number between 0 and 100 where the higher number shows an efficient mechanism of population redistribution.

# References

• Martin Bell and Salut Muhidin (2009) Cross-National Comparisons of Internal Migration. Research Paper. UNDP. <https://hdr.undp.org/content/cross-national-comparisons-internal-migration>

```
data(migration.hyp)
migration.effectiveness(migration.hyp)
data(migration.world)
migration.effectiveness(migration.world)
```
<span id="page-8-0"></span>migration.field.diagram

*Joint plot for in and out-migration fields*

#### Description

This migration field diagram makes easy to visualize both direction of migration. E.g. points above the diagonal "are outward redistributors, while those below that line are inward redistributors."

#### Usage

```
migration.field.diagram(
 m,
 method = c("gini", "acy"),
 title = "Migration field diagram",
 xlab = "Out-migration",
 ylab = "In-migration"
\lambda
```
#### Arguments

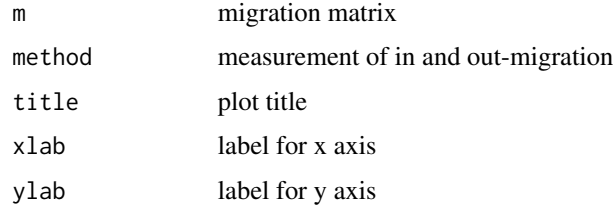

# References

- Source code was adopted from Michael Ward and Kristian Skrede Gleditsch (2008) *Spatial Regression Models*. Thousand Oaks, CA: Sage. with the permission of the authors.
- Case study and use case: Andrei Rogers and Stuart Sweeney (1998) Measuring the Spatial Focus of Migration Patterns. *The Professional Geographer* 50, 232–242

# Examples

```
## Not run:
data(migration.world)
par(mfrow = c(2, 1))migration.field.diagram(migration.world)
migration.field.diagram(migration.world, method = 'acv')
```
## End(Not run)

<span id="page-9-1"></span><span id="page-9-0"></span>

#### **Description**

This is a wrapper function computing all the following Gini indices:

- Total Flows Gini Index ([migration.gini.total](#page-18-1))
- Rows Gini Index ([migration.gini.row](#page-16-1))
- Standardized Rows Gini Index ([migration.gini.row.standardized](#page-17-1))
- Columns Gini Index ([migration.gini.col](#page-10-1))
- Standardized Columns Gini Index ([migration.gini.col.standardized](#page-11-1))
- Exchange Gini Index ([migration.gini.exchange](#page-12-1))
- Standardized Exchange Gini Index ([migration.gini.exchange.standardized](#page-13-1))
- Out-migration Field Gini Index ([migration.gini.out](#page-15-1))
- Migration-weighted Out-migration Gini Index ([migration.weighted.gini.out](#page-23-1))
- In-migration Field Gini Index ([migration.gini.in](#page-14-1))
- Migration-weighted In-migration Gini Index ([migration.weighted.gini.in](#page-21-1))
- Migration-weighted Mean Gini Index ([migration.weighted.gini.mean](#page-22-1))

#### Usage

```
migration.gini(m, corrected = TRUE)
```
#### Arguments

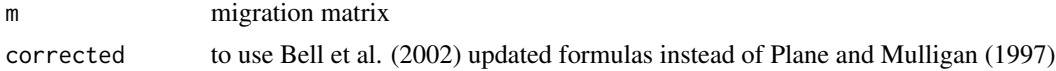

# Value

List of all Gini indices.

#### References

- David A. Plane and Gordon F. Mulligan (1997) Measuring Spatial Focusing in a Migration System. *Demography* 34, 251–262
- M. Bell, M. Blake, P. Boyle, O. Duke-Williams, P. Rees, J. Stillwell and G. Hugo (2002) Cross-National Comparison of Internal Migration. Issues and Measures. *Journal of the Royal Statistical Society. Series A (Statistics in Society)* 165, 435–464

# See Also

[migration.gini.col](#page-10-1) [migration.gini.row](#page-16-1) [migration.gini.exchange](#page-12-1) [migration.gini.in](#page-14-1) [migration.gini.out](#page-15-1)

# <span id="page-10-0"></span>migration.gini.col 11

#### Examples

```
data(migration.hyp)
migration.gini(migration.hyp)
migration.gini(migration.hyp2)
```
<span id="page-10-1"></span>migration.gini.col *Columns Gini Index*

# Description

The Columns Gini index concentrates on the "relative extent to which the destination selections of in-migrations are spatially focused":

$$
G_R^T = \frac{\sum_j \sum_{i \neq j} \sum_{g \neq i,j} |M_{ij} - M_{gj}|}{(2n(n-1) - 1) \sum_i \sum_{j \neq i} M_{ij}}
$$

This implementation solves the above formula by computing the dist matrix for each columns.

# Usage

migration.gini.col(m)

# Arguments

m migration matrix

#### Value

A number between 0 and 1 where 0 means no spatial focusing and 1 shows maximum focusing.

#### References

• David A. Plane and Gordon F. Mulligan (1997) Measuring Spatial Focusing in a Migration System. *Demography* 34, 251–262

# See Also

[migration.gini.row](#page-16-1) [migration.gini.col.standardized](#page-11-1)

```
data(migration.hyp)
migration.gini.col(migration.hyp) # 0.05555556
migration.gini.col(migration.hyp2) # 0.04166667
```
<span id="page-11-1"></span><span id="page-11-0"></span>migration.gini.col.standardized

*Standardized Columns Gini Index*

#### Description

The standardized version of the Columns Gini Index ([migration.gini.col](#page-10-1)) by dividing that with the Total Flows Gini Index ([migration.gini.total](#page-18-1)):

$$
G_C^{T*}=100\frac{G_C^T}{G^T}
$$

As this index is standardized, it "facilitate comparisons from one period to the next" of the columns indices.

#### Usage

migration.gini.col.standardized(m, gini.total = migration.gini.total(m, FALSE))

#### Arguments

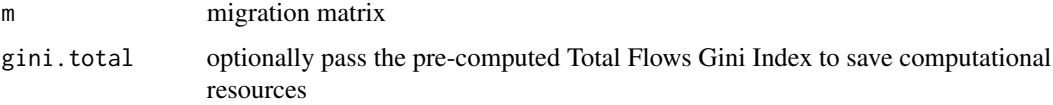

#### Value

A percentage range from 0% to 100% where 0% means that the migration flows are uniform, while a higher value indicates spatial focusing.

#### References

• David A. Plane and Gordon F. Mulligan (1997) Measuring Spatial Focusing in a Migration System. *Demography* 34, 251–262

#### See Also

[migration.gini.col](#page-10-1) [migration.gini.row.standardized](#page-17-1)

```
data(migration.hyp)
migration.gini.col.standardized(migration.hyp) # 25
migration.gini.col.standardized(migration.hyp2) # 22.22222
```
<span id="page-12-1"></span><span id="page-12-0"></span>migration.gini.exchange

*Exchange Gini Index*

#### Description

The Exchange Gini Index "indicates the contribution to spatial focusing represented by the  $n(n-q)$ net interchanges in the system":

$$
G_{RC,CR}^T = \frac{\sum_{i} \sum_{j \neq i} |M_{ij} - M_{ji}|}{(2n(n-1) - 1) \sum_{i} \sum_{j \neq i} M_{ij}}
$$

This implementation solves the above formula by simply substracting the transposed matrix's values from the original one at one go.

# Usage

```
migration.gini.exchange(m)
```
# Arguments

m migration matrix

#### Value

A number between 0 and 1 where 0 means no spatial focusing and 1 shows maximum focusing.

# References

• David A. Plane and Gordon F. Mulligan (1997) Measuring Spatial Focusing in a Migration System. *Demography* 34, 251–262

# See Also

[migration.gini](#page-9-1) [migration.gini.exchange.standardized](#page-13-1)

```
data(migration.hyp)
migration.gini.exchange(migration.hyp) # 0.05555556
migration.gini.exchange(migration.hyp2) # 0.04166667
```
<span id="page-13-1"></span><span id="page-13-0"></span>migration.gini.exchange.standardized *Standardized Exchange Gini Index*

# Description

The standardized version of the Exchange Gini Index ([migration.gini.exchange](#page-12-1)) by dividing that with the Total Flows Gini Index ([migration.gini.total](#page-18-1)):

$$
G_{RC,CR}^{T*} = 100 \frac{G_{RC,CR}^T}{G^T}
$$

As this index is standardized, it "facilitate comparisons from one period to the next" of the exchange indices.

#### Usage

```
migration.gini.exchange.standardized(
 m,
 gini.total = migration.gini.total(m, FALSE)
)
```
#### Arguments

m migration matrix gini.total optionally pass the pre-computed Total Flows Gini Index to save resources

#### Value

A percentage range from 0% to 100% where 0% means that the migration flows are uniform, while a higher value indicates spatial focusing.

#### References

• David A. Plane and Gordon F. Mulligan (1997) Measuring Spatial Focusing in a Migration System. *Demography* 34, 251–262

#### See Also

[migration.gini](#page-9-1) [migration.gini.exchange](#page-12-1)

```
data(migration.hyp)
migration.gini.exchange.standardized(migration.hyp) # 25
migration.gini.exchange.standardized(migration.hyp2) # 22.22222
```
<span id="page-14-1"></span><span id="page-14-0"></span>migration.gini.in *In-migration Field Gini Index*

#### Description

The In-migration Field Gini Index is a decomposed version of the Columns Gini Index ([migration.gini.col](#page-10-1)) representing "the contribution of each region's columns to the total index" () ([migration.gini.total](#page-18-1)):

$$
G_j^I = \frac{\sum_{i \neq j} \sum_{k \neq j,i} |M_{ij} - M_{kj}|}{2(n-2) \sum_{i \neq j} M_{ij}}
$$

These Gini indices facilitates the direct comparison of different territories without further standardization.

# Usage

```
migration.gini.in(m, corrected = TRUE)
```
#### Arguments

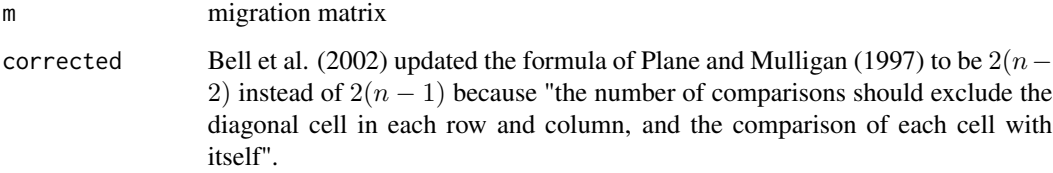

# Value

A numeric vector with the range of 0 to 1 where 0 means no spatial focusing and 1 shows maximum focusing.

# References

- David A. Plane and Gordon F. Mulligan (1997) Measuring Spatial Focusing in a Migration System. *Demography* 34, 251–262
- M. Bell, M. Blake, P. Boyle, O. Duke-Williams, P. Rees, J. Stillwell and G. Hugo (2002) Cross-National Comparison of Internal Migration. Issues and Measures. *Journal of the Royal Statistical Society. Series A (Statistics in Society)* 165, 435–464

# See Also

[migration.gini](#page-9-1) [migration.gini.out](#page-15-1) [migration.weighted.gini.in](#page-21-1)

#### Examples

```
data(migration.hyp)
migration.gini.in(migration.hyp) # 0.2000000 0.5000000 0.3333333
migration.gini.in(migration.hyp2) # 0.2000000 0.0000000 0.4285714
migration.gini.in(migration.hyp, FALSE) # 0.1000000 0.2500000 0.1666667
migration.gini.in(migration.hyp2, FALSE) # 0.1000000 0.0000000 0.2142857
```
<span id="page-15-1"></span>migration.gini.out *Out-migration Field Gini Index*

#### Description

The Out-migration Field Gini Index is a decomposed version of the Rows Gini Index ([migration.gini.row](#page-16-1)) representing "the contribution of each region's row to the total index" () ([migration.gini.total](#page-18-1)):

$$
G_i^O = \frac{\sum_{j \neq i} \sum_{l \neq i,j} |M_{ij} - M_{il}|}{2(n-2) \sum_{j \neq k} M_{ij}}
$$

These Gini indices facilitates the direct comparison of different territories without further standardization.

#### Usage

```
migration.gini.out(m, corrected = TRUE)
```
# Arguments

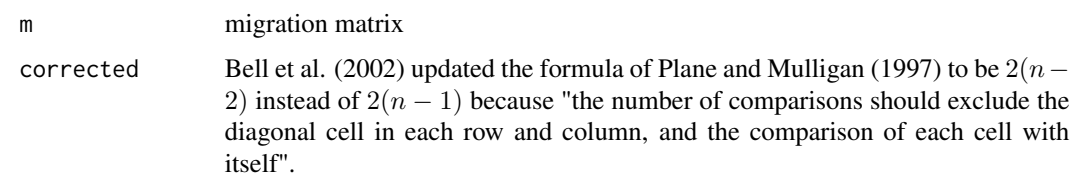

## Value

A numeric vector with the range of 0 to 1 where 0 means no spatial focusing and 1 shows maximum focusing.

# References

- David A. Plane and Gordon F. Mulligan (1997) Measuring Spatial Focusing in a Migration System. *Demography* 34, 251–262
- M. Bell, M. Blake, P. Boyle, O. Duke-Williams, P. Rees, J. Stillwell and G. Hugo (2002) Cross-National Comparison of Internal Migration. Issues and Measures. *Journal of the Royal Statistical Society. Series A (Statistics in Society)* 165, 435–464

<span id="page-15-0"></span>

<span id="page-16-0"></span>migration.gini.row 17

#### See Also

[migration.gini](#page-9-1) [migration.gini.in](#page-14-1) [migration.weighted.gini.out](#page-23-1)

#### Examples

```
data(migration.hyp)
migration.gini.out(migration.hyp) # 0 0 0
migration.gini.out(migration.hyp2) # 0.000 0.25 0.000
migration.gini.out(migration.hyp, FALSE) # 0 0 0
migration.gini.out(migration.hyp2, FALSE) # 0.000 0.125 0.000
```
<span id="page-16-1"></span>migration.gini.row *Rows Gini Index*

#### Description

The Rows Gini index concentrates on the "relative extent to which the destination selections of out-migrations are spatially focused":

$$
G_R^T = \frac{\sum_i \sum_{j \neq i} \sum_{h \neq i,j} |M_{ij} - M_{ih}|}{(2n(n-1) - 1) \sum_i \sum_{j \neq i} M_{ij}}
$$

This implementation solves the above formula by computing the dist matrix for each row.

#### Usage

```
migration.gini.row(m)
```
#### Arguments

m migration matrix

#### Value

A number between 0 and 1 where 0 means no spatial focusing and 1 shows maximum focusing.

# References

• David A. Plane and Gordon F. Mulligan (1997) Measuring Spatial Focusing in a Migration System. *Demography* 34, 251–262

#### See Also

[migration.gini.col](#page-10-1) [migration.gini.row.standardized](#page-17-1)

```
data(migration.hyp)
migration.gini.row(migration.hyp) # 0
migration.gini.row(migration.hyp2) # 0.02083333
```
<span id="page-17-1"></span><span id="page-17-0"></span>migration.gini.row.standardized *Standardized Rows Gini Index*

#### Description

The standardized version of the Rows Gini Index ([migration.gini.row](#page-16-1)) by dividing that with the Total Flows Gini Index ([migration.gini.total](#page-18-1)):

$$
G_R^{T*}=100\frac{G_R^T}{G^T}
$$

As this index is standardized, it "facilitate comparisons from one period to the next of the rows" indices.

#### Usage

migration.gini.row.standardized(m, gini.total = migration.gini.total(m, FALSE))

#### Arguments

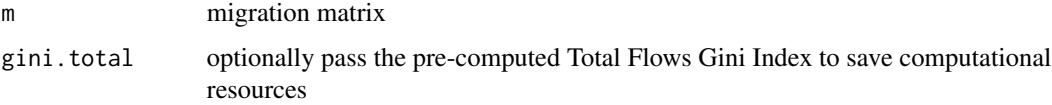

#### Value

A percentage range from 0% to 100% where 0% means that the migration flows are uniform, while a higher value indicates spatial focusing.

#### References

• David A. Plane and Gordon F. Mulligan (1997) Measuring Spatial Focusing in a Migration System. *Demography* 34, 251–262

#### See Also

[migration.gini.row](#page-16-1) [migration.gini.col.standardized](#page-11-1)

```
data(migration.hyp)
migration.gini.row.standardized(migration.hyp) # 0
migration.gini.row.standardized(migration.hyp2) # 11.11111
```
#### <span id="page-18-1"></span><span id="page-18-0"></span>Description

The Total Gini Index shows the overall concentration of migration with a simple number computed by comparing each cell of the migration matrix with every other cell except for the diagonal:

$$
G^{T} = \frac{\sum_{i} \sum_{j \neq i} \sum_{k} \sum_{l \neq k} |M_{ij} - M_{kl}|}{(2n(n-1) - 1) \sum_{i} \sum_{j \neq i} M_{ij}}
$$

This implementation solves the above formula by a simple loop for performance issues to compare all values to the others at one go, although smaller migration matrices could also be addressed by a much faster dist method. Please see the sources for more details.

# Usage

```
migration.gini.total(m, corrected = TRUE)
```
#### Arguments

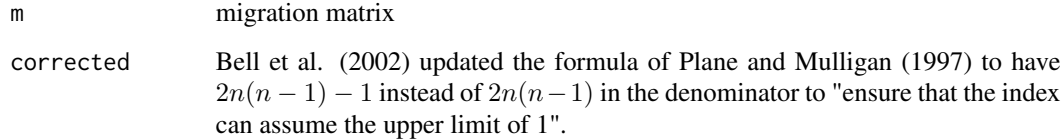

# Value

A number between 0 and 1 where 0 means no spatial focusing and 1 shows that all migrants are found in one single flow.

#### References

- David A. Plane and Gordon F. Mulligan (1997) Measuring Spatial Focusing in a Migration System. *Demography* 34, 251–262
- M. Bell, M. Blake, P. Boyle, O. Duke-Williams, P. Rees, J. Stillwell and G. Hugo (2002) Cross-National Comparison of Internal Migration. Issues and Measures. *Journal of the Royal Statistical Society. Series A (Statistics in Society)* 165, 435–464

# See Also

[migration.gini.col](#page-10-1) [migration.gini.row](#page-16-1) [migration.gini.exchange](#page-12-1) [migration.gini.in](#page-14-1) [migration.gini.out](#page-15-1)

#### Examples

```
data(migration.hyp)
migration.gini.total(migration.hyp) # 0.2666667
migration.gini.total(migration.hyp2) # 0.225
migration.gini.total(migration.hyp, FALSE) # 0.2222222
migration.gini.total(migration.hyp2, FALSE) # 0.1875
```
migration.hyp *Hypotetical Migration Matrix*

# Description

A small (3x3) hypotetical migration matrix.

# Format

migration matrix

# References

- David A. Plane and Gordon F. Mulligan (1997): Measuring Spatial Focusing in a Migration System. *Demography* 34, pp. 253
- Andrei Rogers and Stuart Sweeney (1998) Measuring the Spatial Focus of Migration Patterns. *The Professional Geographer* 50, 232–242

migration.indices Migration indices

### Description

This package provides various indices, like Crude Migration Rate, different Gini indices or the Coefficient of Variation among others, to show the (un)equality of migration.

<span id="page-19-0"></span>

<span id="page-20-0"></span>migration.inequality *Migration Inequality Index*

#### Description

Measures the distance from an expected distribution:

$$
I_{MI} = \frac{\sum_{i} \sum_{j \neq i} |M_{ij} - M'_{ij}|}{2}
$$

#### Usage

migration.inequality(m, expected =  $c("equal", "weighted")$ )

# Arguments

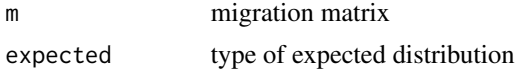

#### Value

A number between 0 and 1 where 1 shows greater inequality.

#### References

• M. Bell, M. Blake, P. Boyle, O. Duke-Williams, P. Rees, J. Stillwell and G. Hugo (2002) Cross-National Comparison of Internal Migration. Issues and Measures. *Journal of the Royal Statistical Society. Series A (Statistics in Society)* 165, 435–464

# Examples

```
data(migration.hyp)
migration.inequality(migration.hyp)
migration.inequality(migration.hyp, expected = 'weighted')
data(migration.world)
migration.inequality(migration.world)
```
migration.rate *Aggregate net migration rate*

# Description

$$
ANMR = 100 \frac{\sum_{i} |D_i - O_i|}{\sum_{i} P_i}
$$

where  $D_i$  is the total inflows to zone i and  $O_i$  is the total outflows from zone i.

#### Usage

migration.rate(m, PAR)

#### Arguments

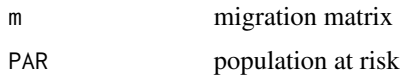

# References

• Martin Bell and Salut Muhidin (2009) Cross-National Comparisons of Internal Migration. Research Paper. UNDP. <https://hdr.undp.org/content/cross-national-comparisons-internal-migration>

#### Examples

```
data(migration.world)
migration.rate(migration.world, 6e+9)
```
<span id="page-21-1"></span>migration.weighted.gini.in

*Migration-weighted In-migration Gini Index*

# Description

The Migration-weighted In-migration Gini Index is a weighted version of the In-migration Field Gini Index ([migration.gini.in](#page-14-1)) "according to the zone of destination's share of total migration and the mean of the weighted values is computed as":

$$
MWG^{I} = \frac{\sum_{j} G_{j}^{I} \frac{\sum_{j} M_{ij}}{\sum_{ij} M_{ij}}}{n}
$$

#### Usage

migration.weighted.gini.in(m, mgi = migration.gini.in(m))

#### Arguments

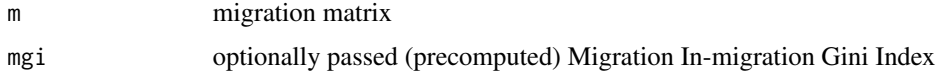

# References

• M. Bell, M. Blake, P. Boyle, O. Duke-Williams, P. Rees, J. Stillwell and G. Hugo (2002) Cross-National Comparison of Internal Migration. Issues and Measures. *Journal of the Royal Statistical Society. Series A (Statistics in Society)* 165, 435–464

<span id="page-21-0"></span>

# <span id="page-22-0"></span>migration.weighted.gini.mean 23

#### See Also

[migration.gini](#page-9-1) [migration.gini.in](#page-14-1) [migration.weighted.gini.out](#page-23-1) [migration.weighted.gini.mean](#page-22-1)

#### Examples

```
data(migration.hyp)
migration.weighted.gini.in(migration.hyp) # 0.1222222
migration.weighted.gini.in(migration.hyp2) # 0.05238095
```
<span id="page-22-1"></span>migration.weighted.gini.mean

*Migration-weighted Mean Gini Index*

# Description

The Migration-weighted Mean Gini Index is simply the average of the Migration-weighted Inmigration ([migration.weighted.gini.in](#page-21-1)) and the Migration-weighted Out-migration ([migration.weighted.gini.out](#page-23-1)) Gini Indices:

$$
MWG^{A}=\frac{MWG^{O}+MWG^{I}}{2}
$$

#### Usage

migration.weighted.gini.mean(m, mwgi, mwgo)

# Arguments

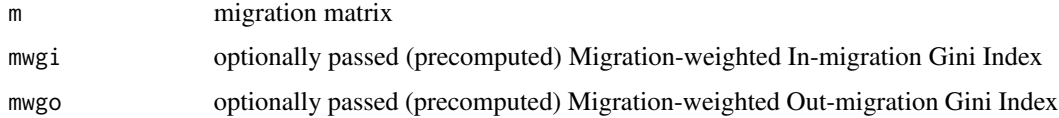

#### Value

This combined index results in a number between 0 and 1 where 0 means no spatial focusing and 1 shows maximum focusing.

#### References

• M. Bell, M. Blake, P. Boyle, O. Duke-Williams, P. Rees, J. Stillwell and G. Hugo (2002) Cross-National Comparison of Internal Migration. Issues and Measures. *Journal of the Royal Statistical Society. Series A (Statistics in Society)* 165, 435–464

#### See Also

[migration.weighted.gini.in](#page-21-1) [migration.weighted.gini.out](#page-23-1)

#### Examples

```
data(migration.hyp)
migration.weighted.gini.mean(migration.hyp) # 0.06111111
migration.weighted.gini.mean(migration.hyp2) # 0.03660714
```
<span id="page-23-1"></span>migration.weighted.gini.out

*Migration-weighted Out-migration Gini Index*

#### Description

The Migration-weighted Out-migration Gini Index is a weighted version of the Out-migration Field Gini Index ([migration.gini.out](#page-15-1)) "according to the zone of destination's share of total migration and the mean of the weighted values is computed as":

$$
MWG^{O} = \frac{\sum_{i} G_{i}^{O} \sum_{j} M_{ij}}{n}
$$

#### Usage

migration.weighted.gini.out(m, mgo = migration.gini.out(m))

# Arguments

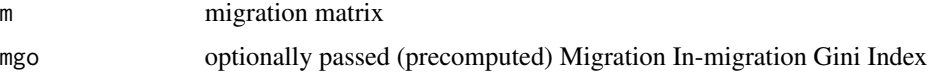

### References

• M. Bell, M. Blake, P. Boyle, O. Duke-Williams, P. Rees, J. Stillwell and G. Hugo (2002) Cross-National Comparison of Internal Migration. Issues and Measures. *Journal of the Royal Statistical Society. Series A (Statistics in Society)* 165, 435–464

# See Also

[migration.weighted.gini.in](#page-21-1) [migration.weighted.gini.mean](#page-22-1)

[migration.gini](#page-9-1) [migration.gini.out](#page-15-1) [migration.weighted.gini.in](#page-21-1) [migration.weighted.gini.mean](#page-22-1)

```
data(migration.hyp)
migration.weighted.gini.out(migration.hyp) \# 0migration.weighted.gini.out(migration.hyp2) # 0.02083333
```
<span id="page-23-0"></span>

<span id="page-24-0"></span>migration.world *Global Bilateral Migration Database (2000)*

# Description

Global (country-to-country) matrix of bilateral migrant stocks in 2000 with 226 economies involved.

# Format

migration matrix

# References

• World Bank (2010): Global Bilateral Migration Database.

# <span id="page-25-0"></span>**Index**

∗ data migration.hyp, [20](#page-19-0) migration.world, [25](#page-24-0) migration.acv, [2,](#page-1-0) *[3,](#page-2-0) [4](#page-3-0)*, *[6,](#page-5-0) [7](#page-6-0)* migration.acv.in, *[2,](#page-1-0) [3](#page-2-0)*, [3,](#page-2-0) *[4](#page-3-0)*, *[6,](#page-5-0) [7](#page-6-0)* migration.acv.out, *[2,](#page-1-0) [3](#page-2-0)*, [4,](#page-3-0) *[6,](#page-5-0) [7](#page-6-0)* migration.cmr, [4](#page-3-0) migration.connectivity, [5](#page-4-0) migration.cv.in, *[3,](#page-2-0) [4](#page-3-0)*, [6,](#page-5-0) *[7](#page-6-0)* migration.cv.out, *[3,](#page-2-0) [4](#page-3-0)*, *[6](#page-5-0)*, [7](#page-6-0) migration.effectiveness, [8](#page-7-0) migration.field.diagram, [9](#page-8-0) migration.gini, [10,](#page-9-0) *[13–](#page-12-0)[15](#page-14-0)*, *[17](#page-16-0)*, *[23,](#page-22-0) [24](#page-23-0)* migration.gini.col, *[10](#page-9-0)*, [11,](#page-10-0) *[12](#page-11-0)*, *[15](#page-14-0)*, *[17](#page-16-0)*, *[19](#page-18-0)* migration.gini.col.standardized, *[10,](#page-9-0) [11](#page-10-0)*, [12,](#page-11-0) *[18](#page-17-0)* migration.gini.exchange, *[10](#page-9-0)*, [13,](#page-12-0) *[14](#page-13-0)*, *[19](#page-18-0)* migration.gini.exchange.standardized, *[10](#page-9-0)*, *[13](#page-12-0)*, [14](#page-13-0) migration.gini.in, *[10](#page-9-0)*, [15,](#page-14-0) *[17](#page-16-0)*, *[19](#page-18-0)*, *[22,](#page-21-0) [23](#page-22-0)* migration.gini.out, *[10](#page-9-0)*, *[15](#page-14-0)*, [16,](#page-15-0) *[19](#page-18-0)*, *[24](#page-23-0)* migration.gini.row, *[10,](#page-9-0) [11](#page-10-0)*, *[16](#page-15-0)*, [17,](#page-16-0) *[18,](#page-17-0) [19](#page-18-0)* migration.gini.row.standardized, *[10](#page-9-0)*, *[12](#page-11-0)*, *[17](#page-16-0)*, [18](#page-17-0) migration.gini.total, *[10](#page-9-0)*, *[12](#page-11-0)*, *[14–](#page-13-0)[16](#page-15-0)*, *[18](#page-17-0)*, [19](#page-18-0) migration.hyp, [20](#page-19-0) migration.hyp2 *(*migration.hyp*)*, [20](#page-19-0) migration.indices, [20](#page-19-0) migration.inequality, [21](#page-20-0) migration.rate, [21](#page-20-0) migration.weighted.gini.in, *[10](#page-9-0)*, *[15](#page-14-0)*, [22,](#page-21-0) *[23,](#page-22-0) [24](#page-23-0)* migration.weighted.gini.mean, *[10](#page-9-0)*, *[23](#page-22-0)*, [23,](#page-22-0) *[24](#page-23-0)* migration.weighted.gini.out, *[10](#page-9-0)*, *[17](#page-16-0)*, *[23](#page-22-0)*, [24](#page-23-0) migration.world, [25](#page-24-0)